Gretl

 $OLS$ 

omitted variable

omitted variable

AIC,BIC

a)  $\Box$ 

統計解析論特殊講義5.doc 1 gretl gretl sample file Greene greene8\_3 Add Define new variable  $1_G_{percapita} = log(G/Pop)$ Pg, Y, Pnc, Puc, Ppt, Pd, Pn, Ps Add logs of selected variables gretl Service States of the Cordinary least squares dependent variable  $1_G$ percapita independent variables  $l_Pg$   $l_Y$   $l_Puc$   $l_Pd$   $l_Pn$   $l_Ps$  BIC  $\overline{\text{OK}}$  Durbin-Watson statistic = 1.18968 First-order autocorrelation coeff. = 0.362461  $n.297$   $36 \quad k = 6$   $n = 35 \cdot k = 6$ L=1.10,U=1.88 Durbin-Watson statistic  $DW = 1.18968$   $L < DW < U$ p.162~p.164

Last printed 2007-07-26 18:07:00

## $U$  *DW*  $\lt U$

## omitted variable

 $b)$ 

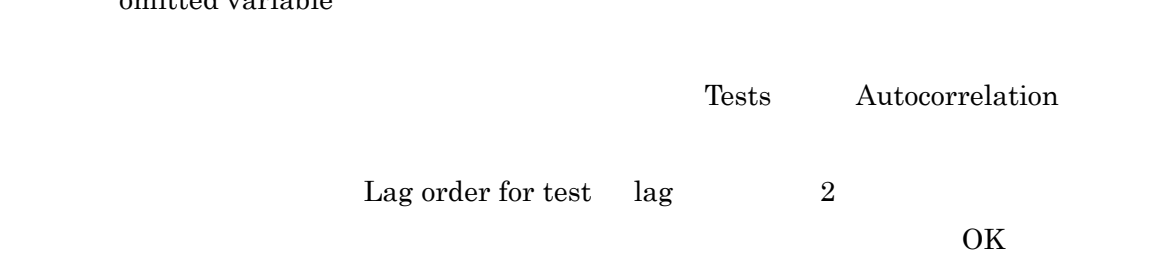

 $DW$   $\lt L$ 

Breusch-Godfrey test for autocorrelation up to order 2

OLS estimates using the 34 observations 1962-1995

Dependent variable: uhat

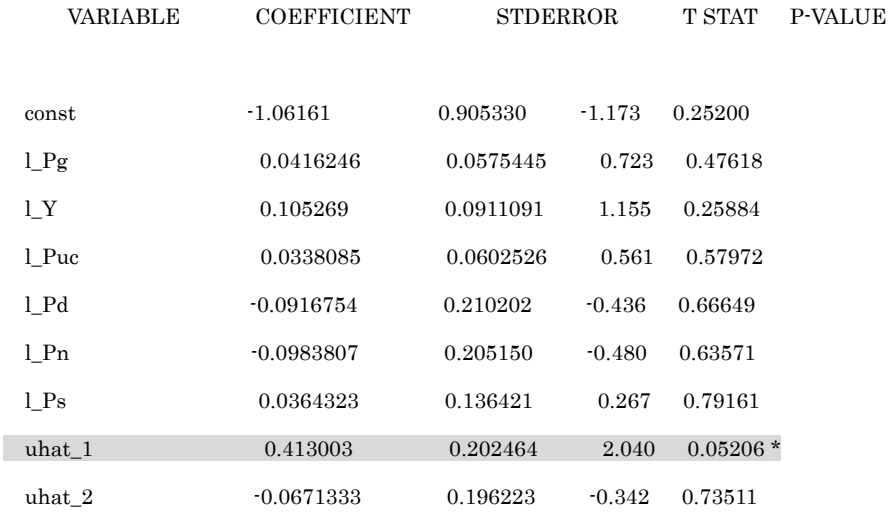

Unadjusted R-squared = 0.200679

Test statistic: LMF = 3.138268,

with p-value =  $P(F(2,25) > 3.13827) = 0.0608$ 

Alternative statistic:  $TR^2 = 6.823077$ ,

with p-value =  $P(\text{Chi-square}(2) > 6.82308) = 0.033$ 

Ljung-Box  $Q' = 4.9457$  with p-value = P(Chi-square(2) >  $4.9457$ ) = 0.0843

Breusch-Godfrey F  $0.0608 \t0.05$ 

# $LM$  0.033 0.05  $Ljung-Box \qquad Q \qquad \qquad 0.0843 \qquad 0.05$

conflicting

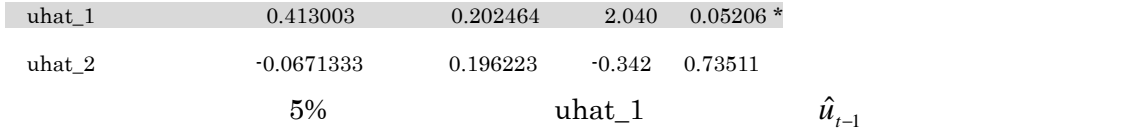

 $\rm _c)$ 

b)

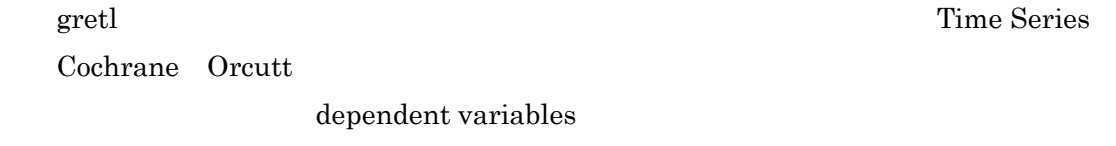

OK

Performing iterative calculation of rho...

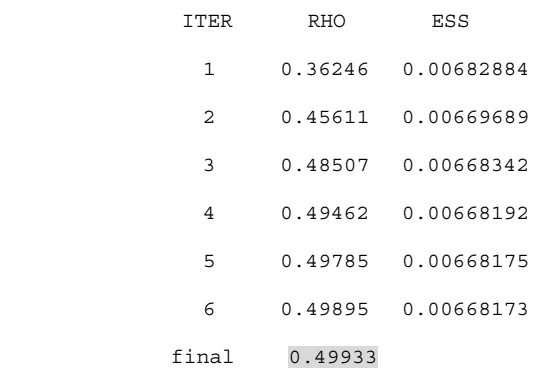

Model 8: Cochrane-Orcutt estimates using the 35 observations 1961-1995 Dependent variable: l\_G\_percapita

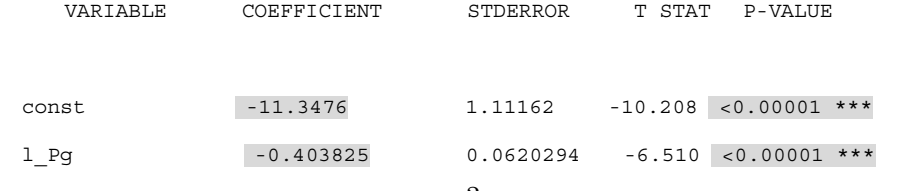

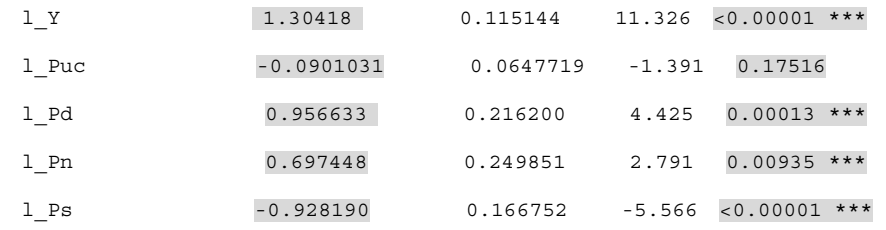

Statistics based on the rho-differenced data:

```
 Sum of squared residuals = 0.00668173 
  Standard error of residuals = 0.0154478 
  Unadjusted R-squared = 0.990417 
  Adjusted R-squared = 0.988364 
  F-statistic (6, 28) = 116.763 (p-value < 0.00001) 
 Durbin-Watson statistic = 1.91497 
 First-order autocorrelation coeff. = 0.0410312 
  Akaike information criterion (AIC) = -186.405 
  Schwarz Bayesian criterion (BIC) = -175.517 
  Hannan-Quinn criterion (HQC) = -182.646
```
Excluding the constant, p-value was highest for variable 15 (l\_Puc)

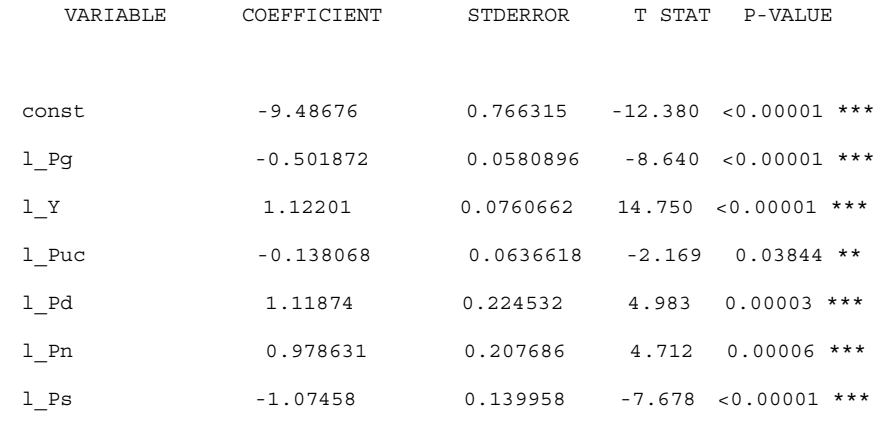

ols a l\_Puc  $\overline{O}$ .

Durbin-Watson statistic =  $1.91497$ 

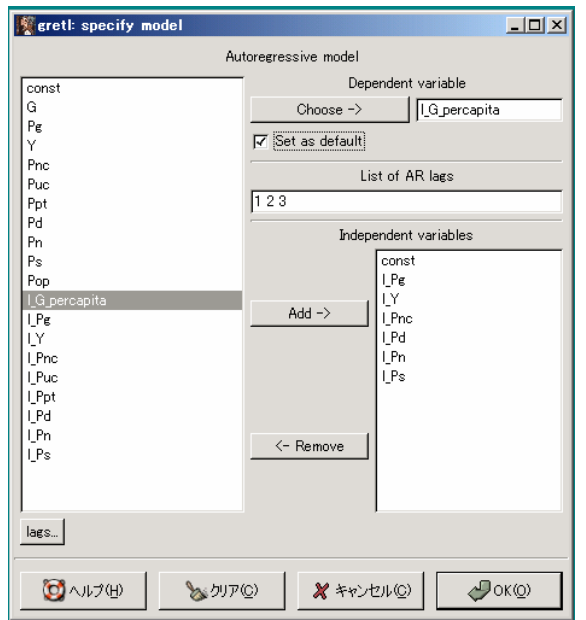

List of AR lags

 $\overline{1}$  2

gretl Time Series

Autoregressive Estimation

 $1\;2\;3$ 

Generalized Cochrane-Orcutt estimation

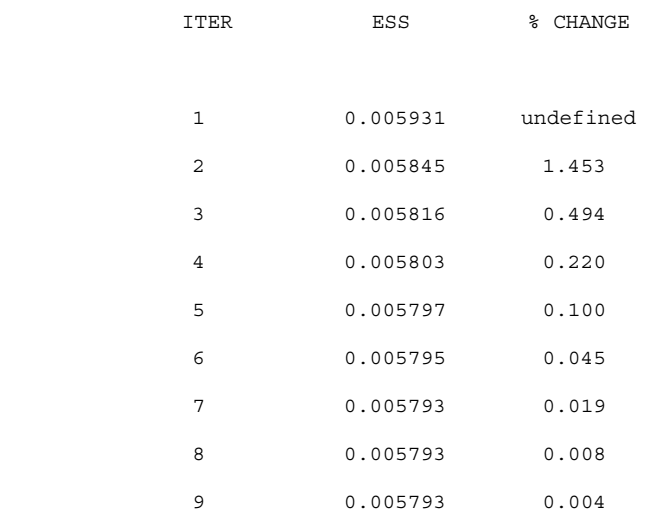

Model 20: AR estimates using the 33 observations 1963-1995

#### Dependent variable: l\_G\_percapita

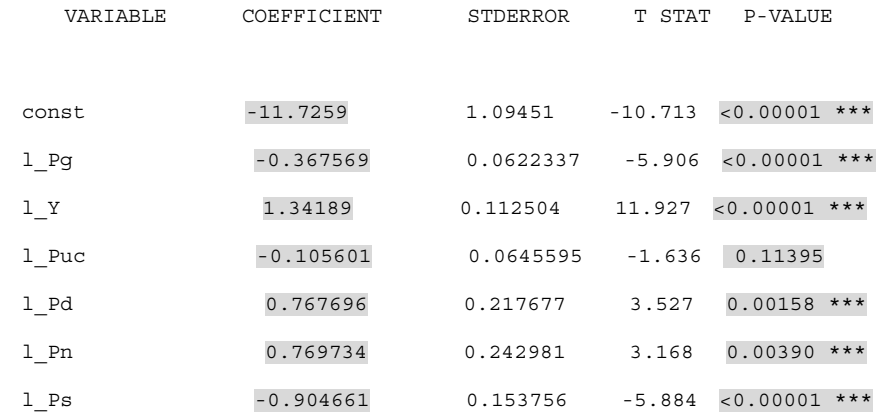

Estimates of the AR coefficients:

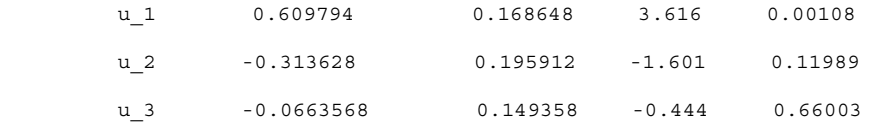

Sum of AR coefficients = 0.229810

Statistics based on the rho-differenced data:

 Sum of squared residuals = 0.00579275 Standard error of residuals = 0.0149264 Unadjusted R-squared = 0.987606 Adjusted R-squared = 0.984746 F-statistic (6, 26) = 207.85 (p-value < 0.00001) Durbin-Watson statistic = 1.97065 First-order autocorrelation coeff. = -0.114641 Akaike information criterion (AIC) = -177.723 Schwarz Bayesian criterion (BIC) = -167.247 Hannan-Quinn criterion (HQC) = -174.198

Excluding the constant, p-value was highest for variable 15 (l\_Puc)

### a) White

White's test for heteroskedasticity

OLS estimates using the 36 observations 1960-1995 Dependent variable: uhat^2

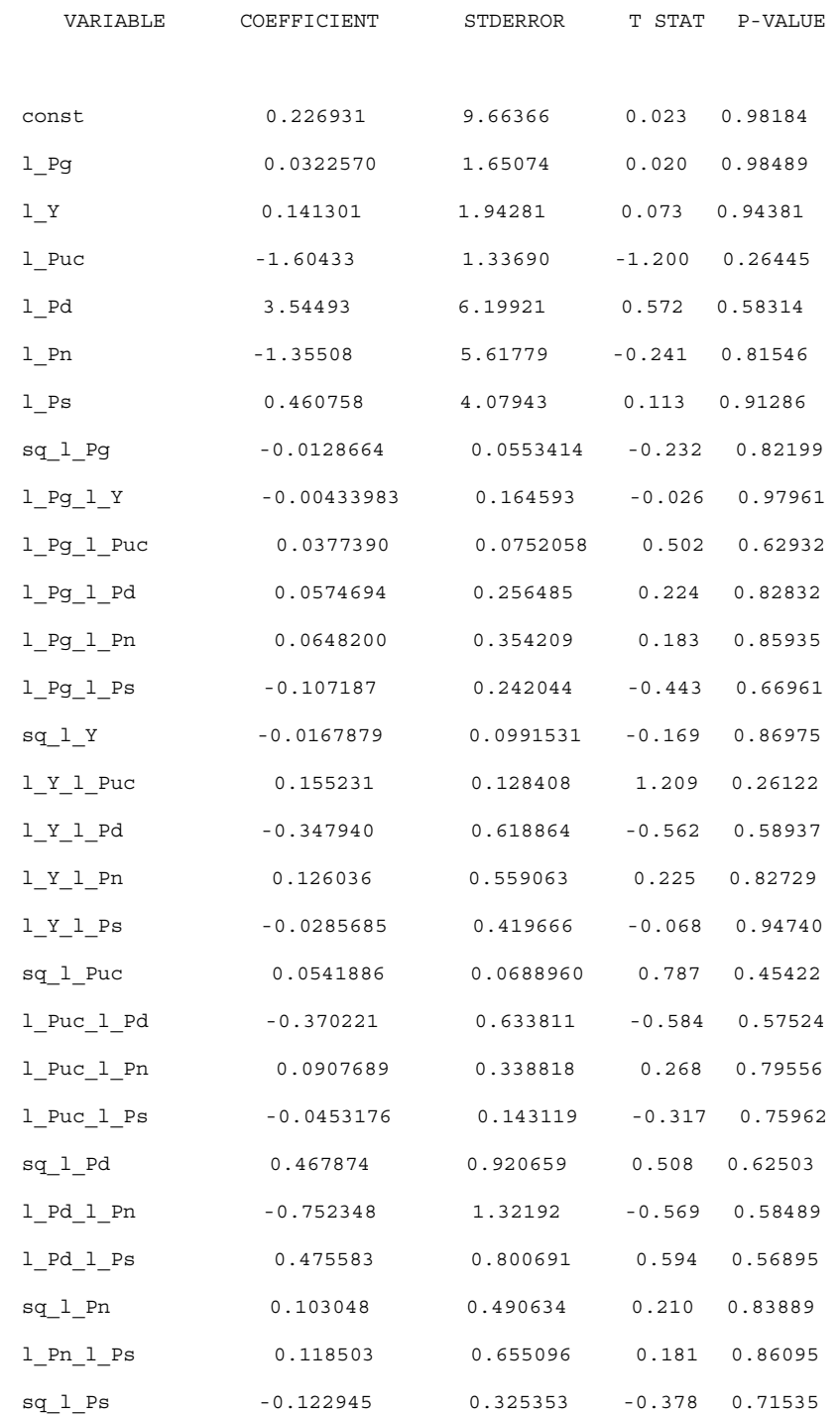

```
 Unadjusted R-squared = 0.588896 
Test statistic: TR^2 = 21.200246,
with p-value = P(\text{Chi-square}(27) > 21.200246) = 0.776821with p-value = P(\text{Chi-square}(27) > 21.200246) = 0.776821 0.05
```
 $6$ 

b) Newey-West

OLS Newey-West

**Determined State Controllering State Controllering State Controllering Models** Heteroskedasticity Corrected

OK

Model XX: Heteroskedasticity-corrected estimates using the 36 observations 1960-1995 Dependent variable: l\_G\_percapita

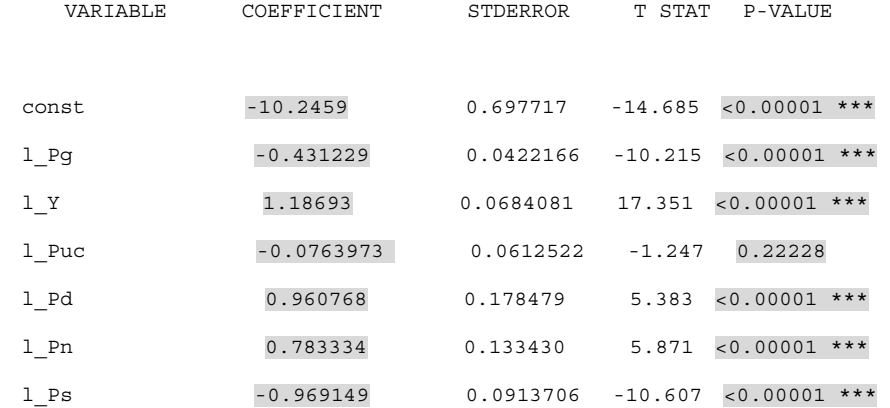

Statistics based on the weighted data:

 Sum of squared residuals = 82.9662 Standard error of residuals = 1.69142 Unadjusted R-squared = 0.991056 Adjusted R-squared = 0.989206 F-statistic (6, 29) = 535.589 (p-value < 0.00001)

```
 Durbin-Watson statistic = 0.79457 
 First-order autocorrelation coeff. = 0.586884 
 Akaike information criterion (AIC) = 146.221 
 Schwarz Bayesian criterion (BIC) = 157.305 
 Hannan-Quinn criterion (HQC) = 150.089
```
Statistics based on the original data:

Mean of dependent variable = -0.00370861 Standard deviation of dep. var. = 0.151691 Sum of squared residuals = 0.0120008 Standard error of residuals = 0.0203426

Excluding the constant, p-value was highest for variable 15 (l\_Puc)

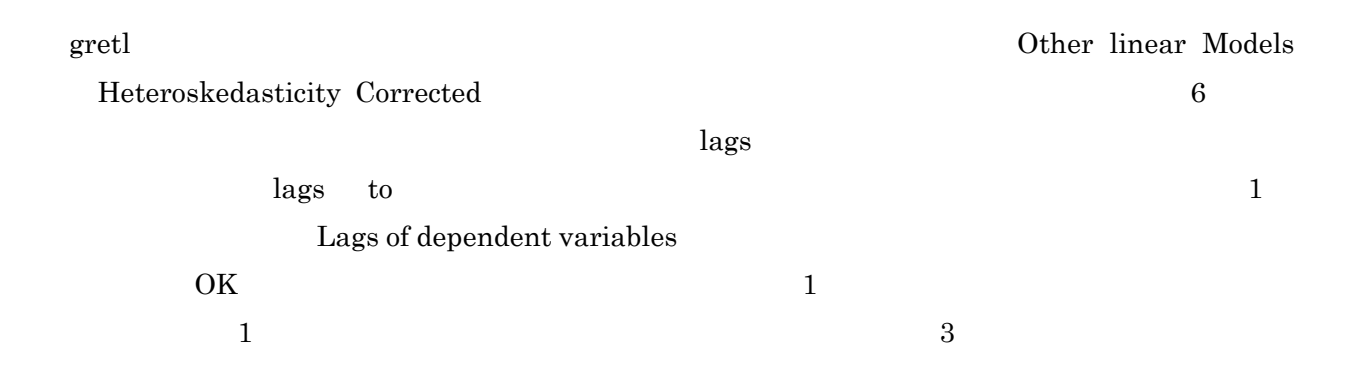

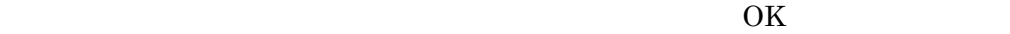

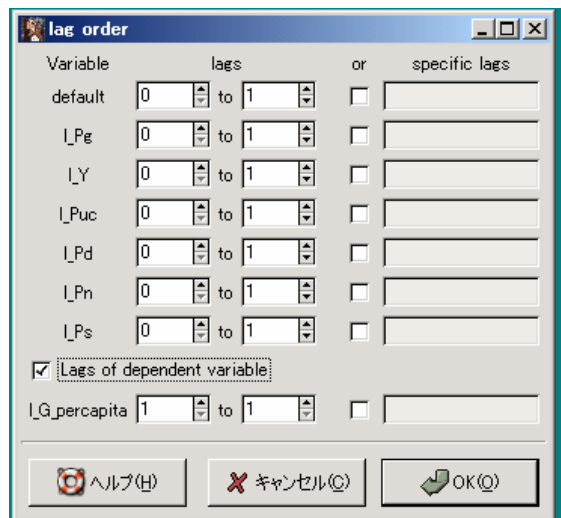

Model 24: Heteroskedasticity-corrected estimates using the 35 observations 1961-1995 Dependent variable: l\_G\_percapita

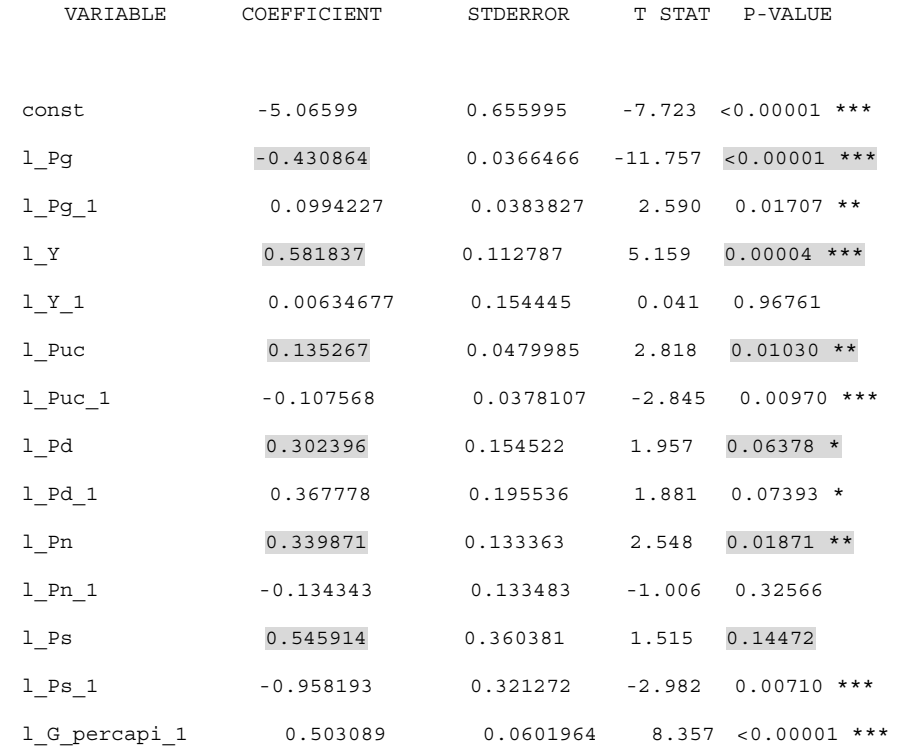

Statistics based on the weighted data:

```
 Sum of squared residuals = 61.8547 
 Standard error of residuals = 1.71624 
 Unadjusted R-squared = 0.999473 
 Adjusted R-squared = 0.999146 
 F-statistic (13, 21) = 3060.73 (p-value < 0.00001) 
 Durbin-Watson statistic = 2.21626 
 First-order autocorrelation coeff. = -0.108573 
 Akaike information criterion (AIC) = 147.256 
 Schwarz Bayesian criterion (BIC) = 169.031 
 Hannan-Quinn criterion (HQC) = 154.773
```
Statistics based on the original data:

 Mean of dependent variable = 0.00566012 Standard deviation of dep. var. = 0.142948 Sum of squared residuals = 0.00473906 Standard error of residuals = 0.0150223

Excluding the constant, p-value was highest for variable 21  $(l_Y_1)$ 

 $const/(1-l \ G \ precapi \ 1)$ 

 $p.169$ *const* /(1−*l* \_ *G* \_ *percapi* \_1−*l* \_ *G* \_ *percapita* \_2 −…) Save Define new variable c=\$coeff[1]/(1-\$coeff[\$ncoeff]) c=\$coeff[1]/(1-\$coeff[\$ncoeff-1]-\$coeff[\$ncoeff])

 $1_P$ d

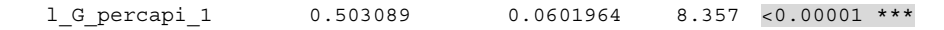

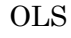

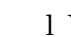

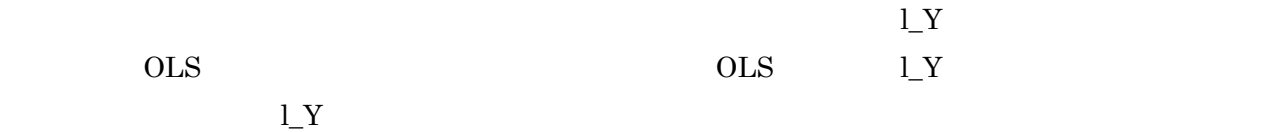

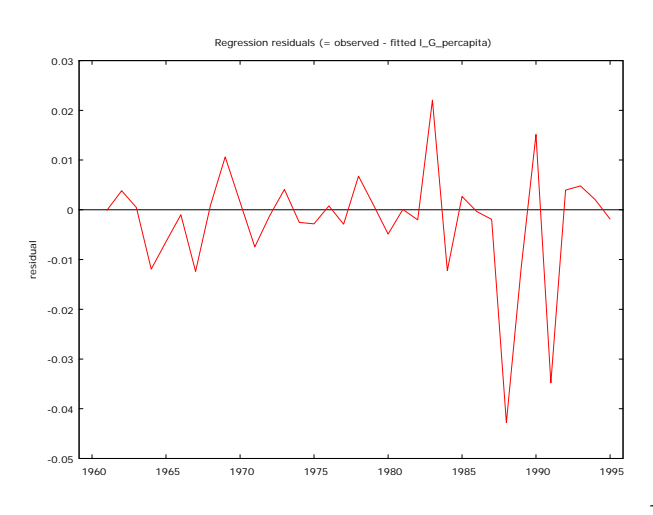

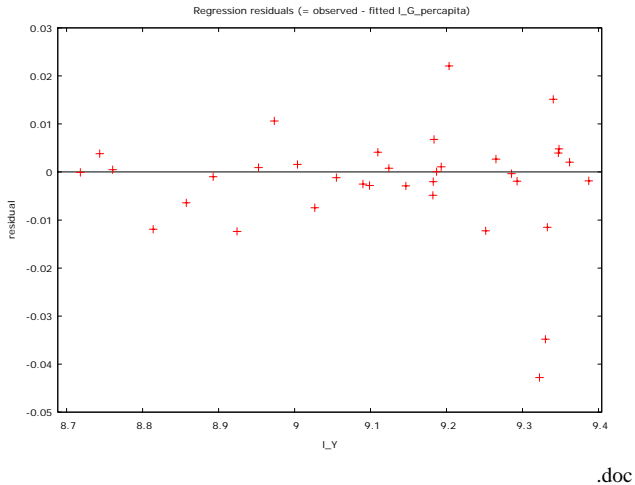

Last printed 2007-07-26 18:07:00

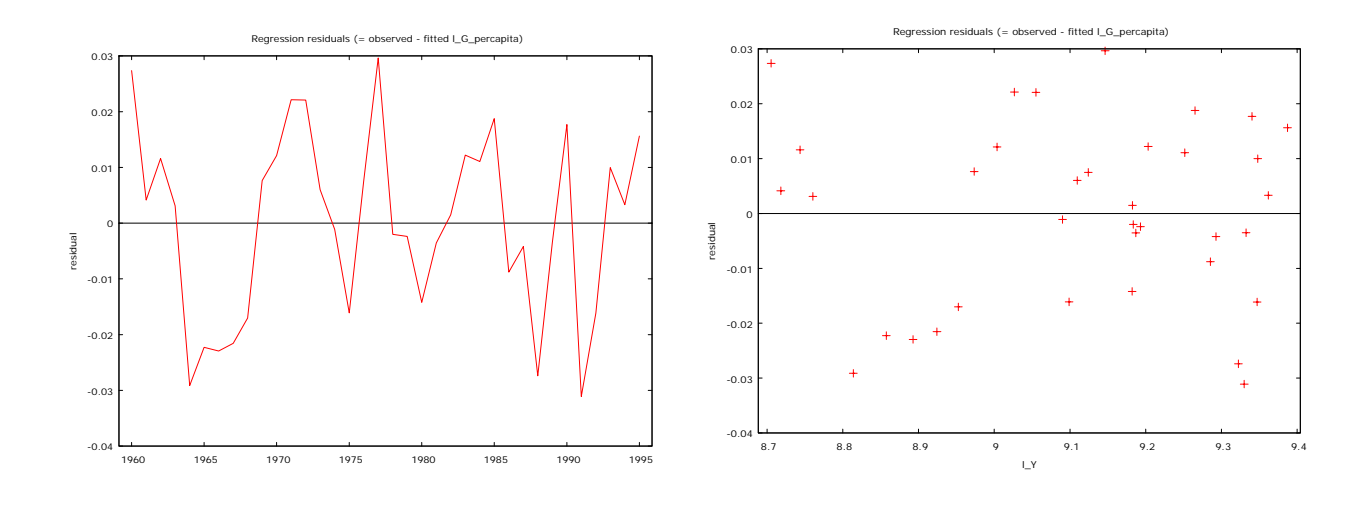

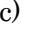

c) (Robust)

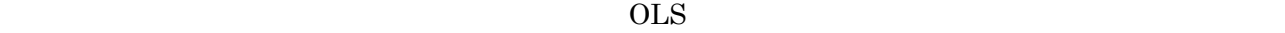

pretl Served Coronavic Coronavic Coronavic Coronavic Coronavic Coronavic Coronavic Coronavic Coronavic Coronav<br>
and Coronavic Coronavic Coronavic Coronavic Coronavic Coronavic Coronavic Coronavic Coronavic Coronavic Corona

Least Squares

# Robust Standard errors  $OLS$  OLS OK

Model 25: OLS estimates using the 36 observations 1960-1995 Dependent variable: l\_G\_percapita HAC standard errors, bandwidth 2 (Bartlett kernel)

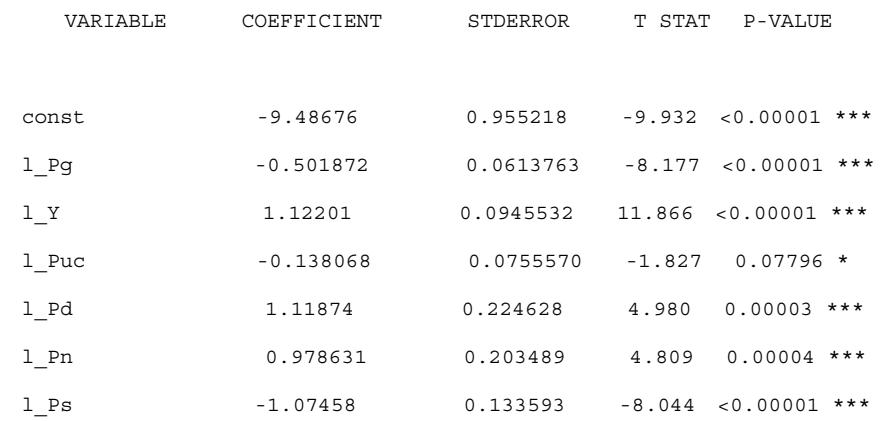

```
 Mean of dependent variable = -0.00370861 
 Standard deviation of dep. var. = 0.151691 
 Sum of squared residuals = 0.00955231 
 Standard error of residuals = 0.0181491 
 Unadjusted R-squared = 0.988139 
 Adjusted R-squared = 0.985685 
 F-statistic (6, 29) = 322.968 (p-value < 0.00001) 
 Durbin-Watson statistic = 1.18968 
 First-order autocorrelation coeff. = 0.362461 
 Log-likelihood = 97.1391 
 Akaike information criterion (AIC) = -180.278 
 Schwarz Bayesian criterion (BIC) = -169.193 
 Hannan-Quinn criterion (HQC) = -176.409
```
 $1_Puc$ 

### Reset

Tests Ramsey's RESET

Auxiliary regression for RESET specification test OLS estimates using the 36 observations 1960-1995 Dependent variable: l\_G\_percapita

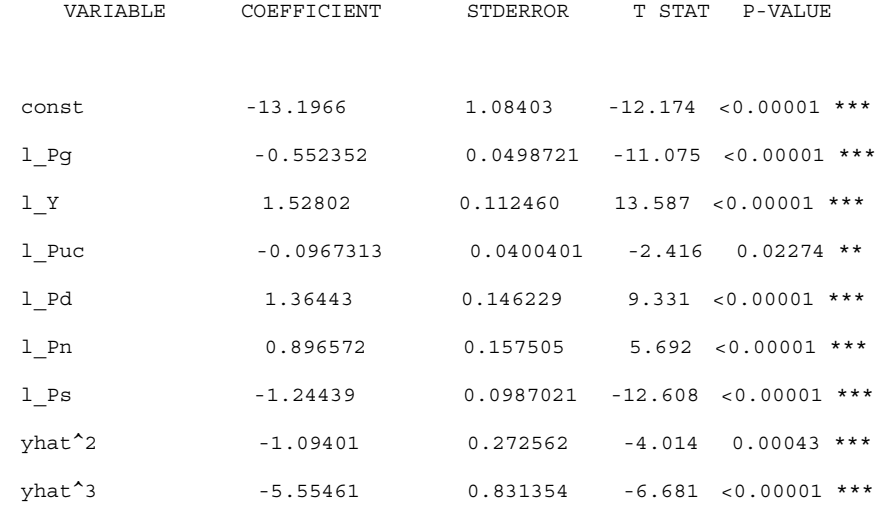

Test statistic:  $F = 24.102276$ ,

with  $p$ -value =  $P(F(2, 27) > 24.1023) = 9.87e-007$ 

 $0.05$ 

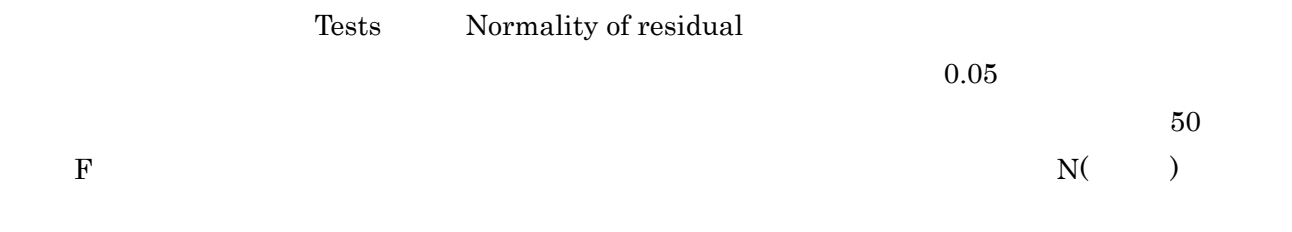

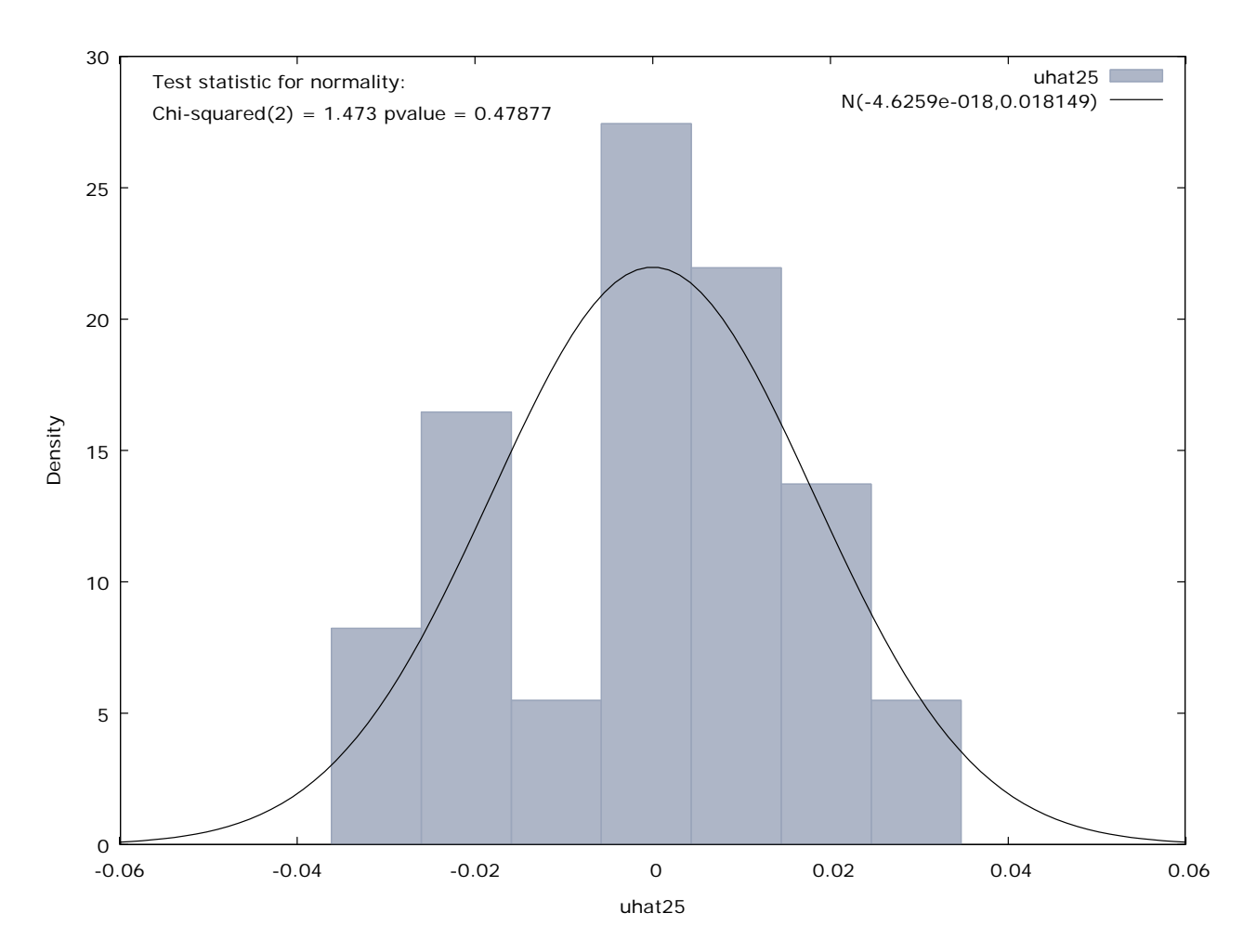